## **PREVENCE PRO KRAJSKÉ ŠKOLY 2024**

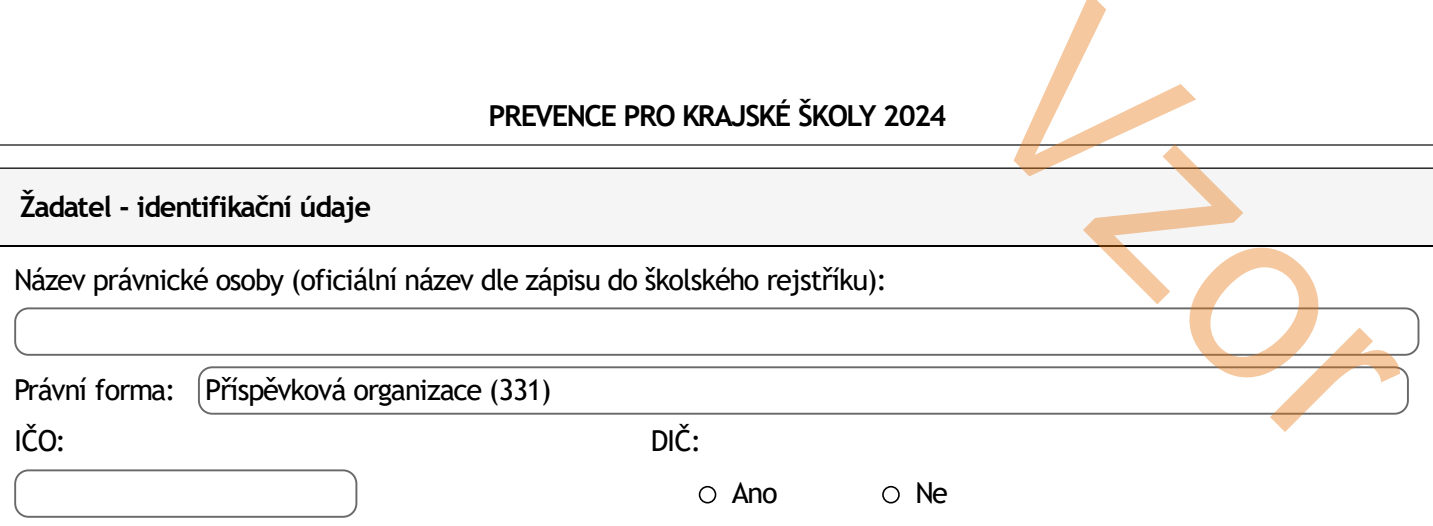

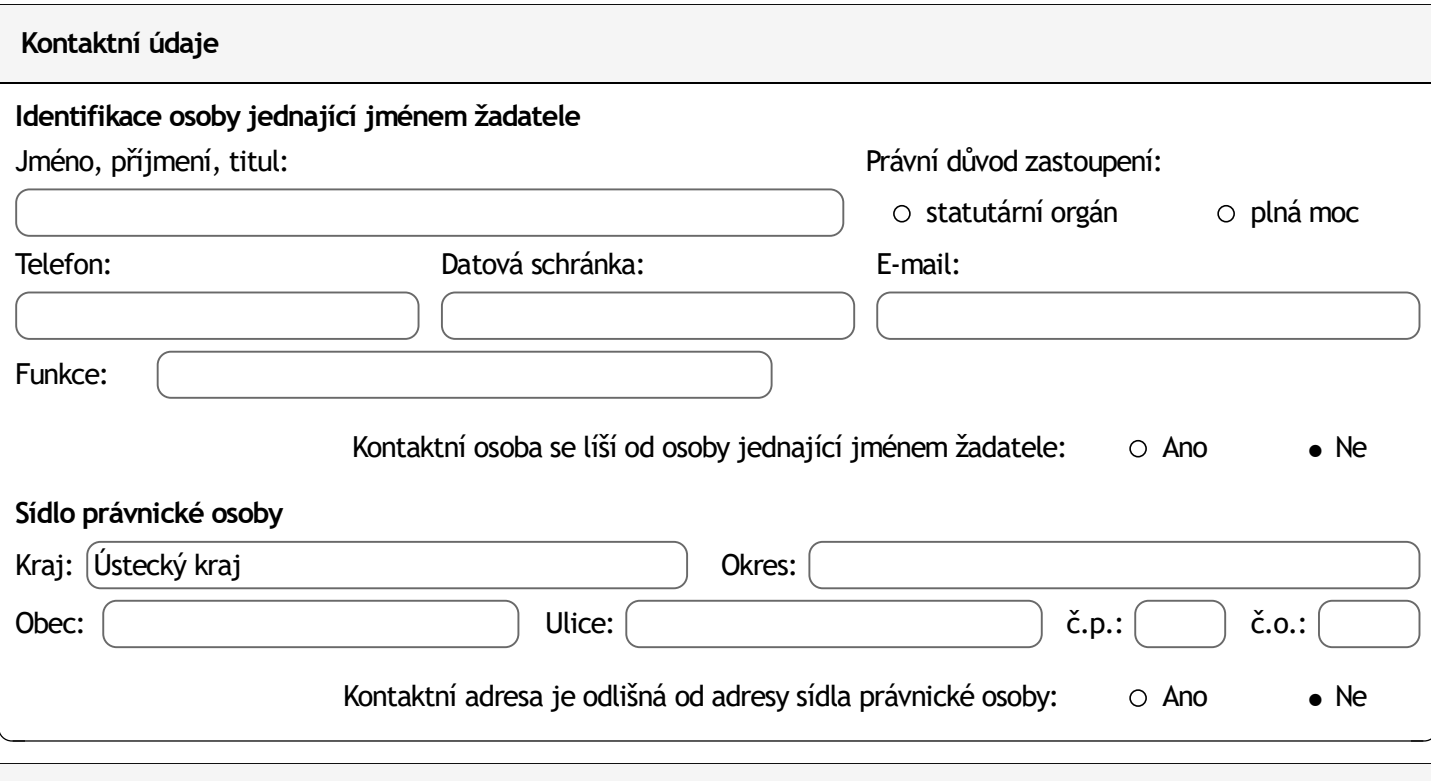

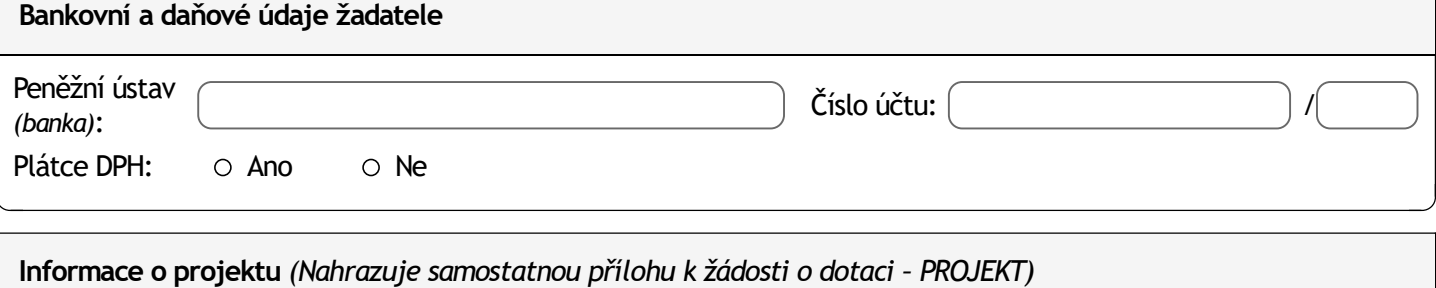

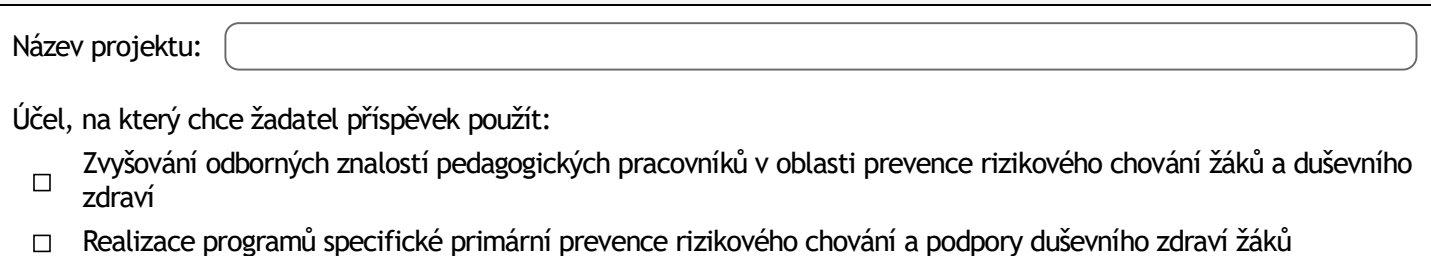

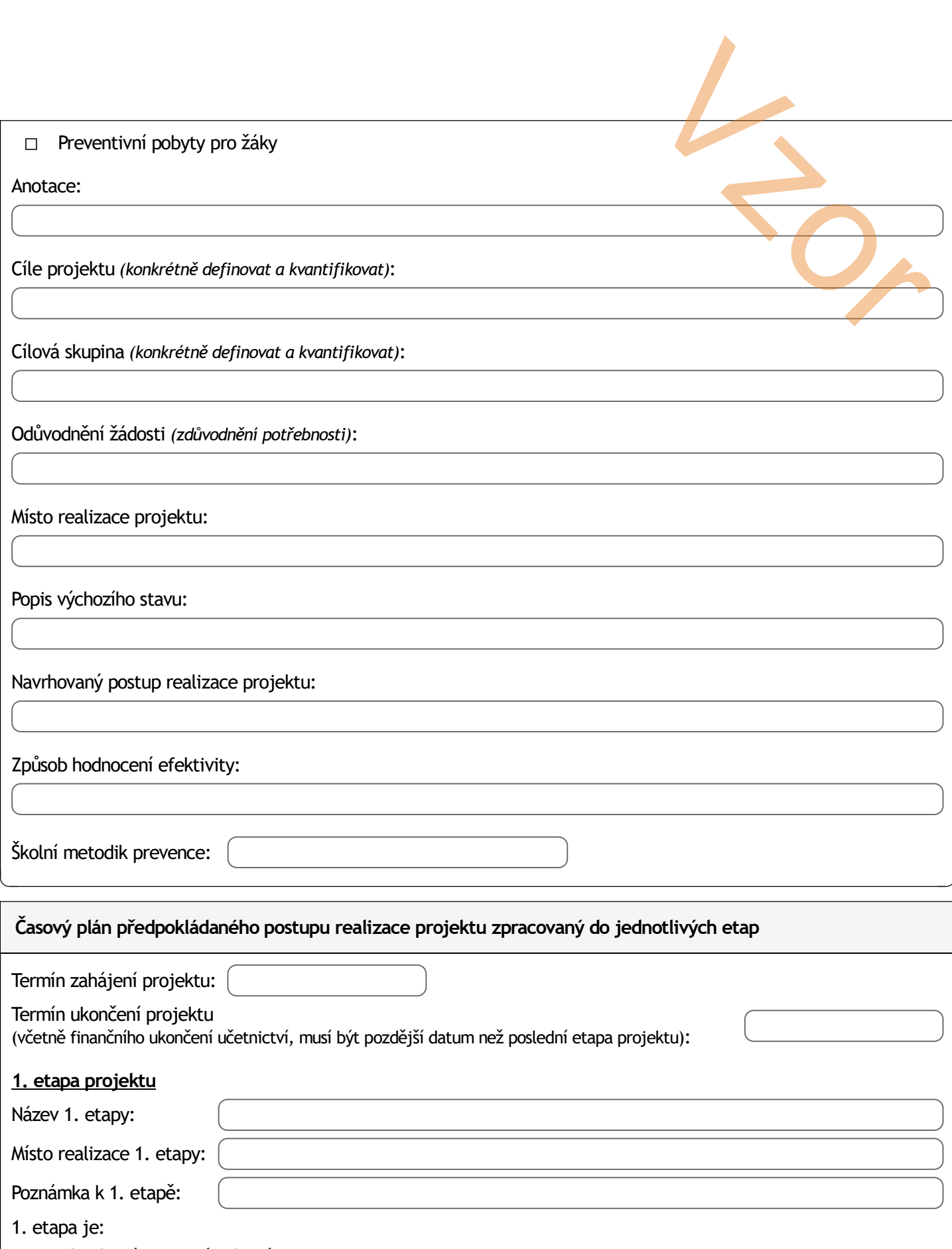

Jednodenní Vícedenní

Přidat další etapu projektu □

*Zaškrtněte, pokud chcete přidat další etapu projektu (povinná je pouze 1. etapa).*

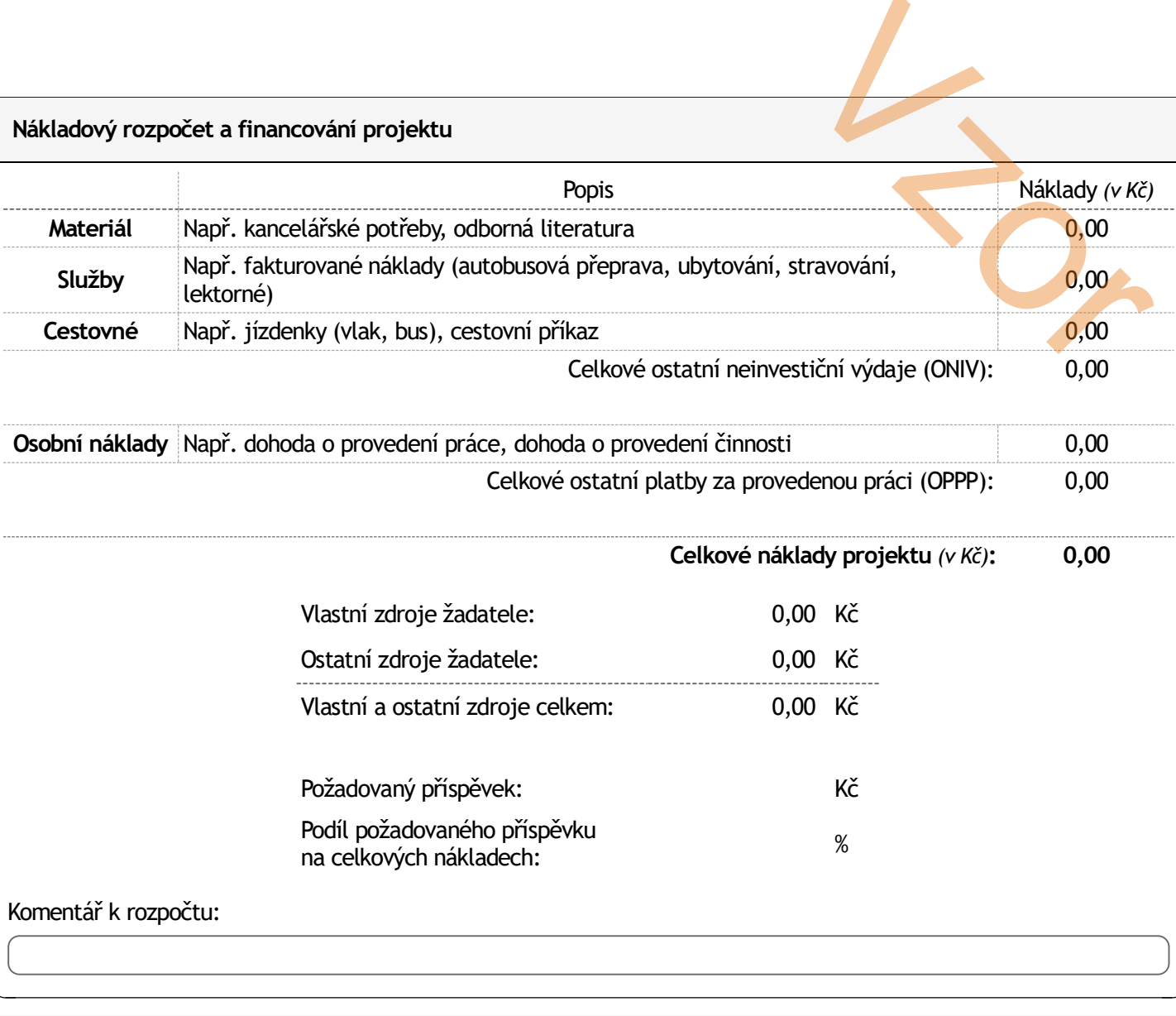

## **Přílohy k žádosti** *(Odškrtejte si, že máte vše)*

– Preventivní program školy (vyjma mateřských škol).

 $\bigcirc$ 

## **Prohlášení a podpis**

- 1. Prohlašuji, že všechny údaje jsou pravdivé.
- 2. Jsem si vědom(a) toho, že žádná část poskytnuté finanční podpory nesmí být použita na jinou než určenou akci, projekt nebo činnost.
- 3. Zavazuji se, že po skončení akce, projektu nebo činnosti podám Odboru školství, mládeže a tělovýchovy Krajského úřadu Ústeckého kraje úplnou a podrobnou zprávu o realizaci včetně podrobného finančního vypořádání. mí být použita na jinou než určenou<br>oru školství, mládeže a tělovýchovy<br>izaci včetně podrobného finančního

Žádost vyplnil *(jméno a příjmení)*:

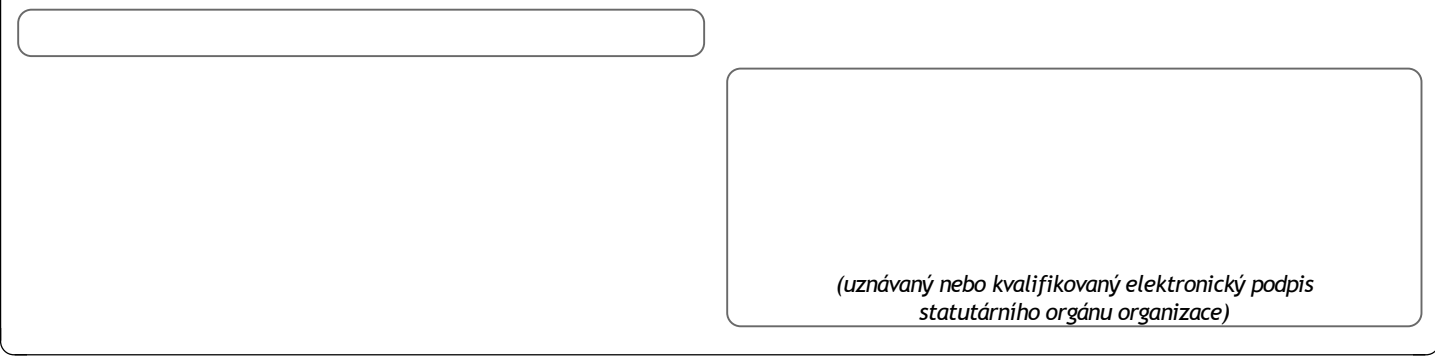

## **Zpracování formuláře**

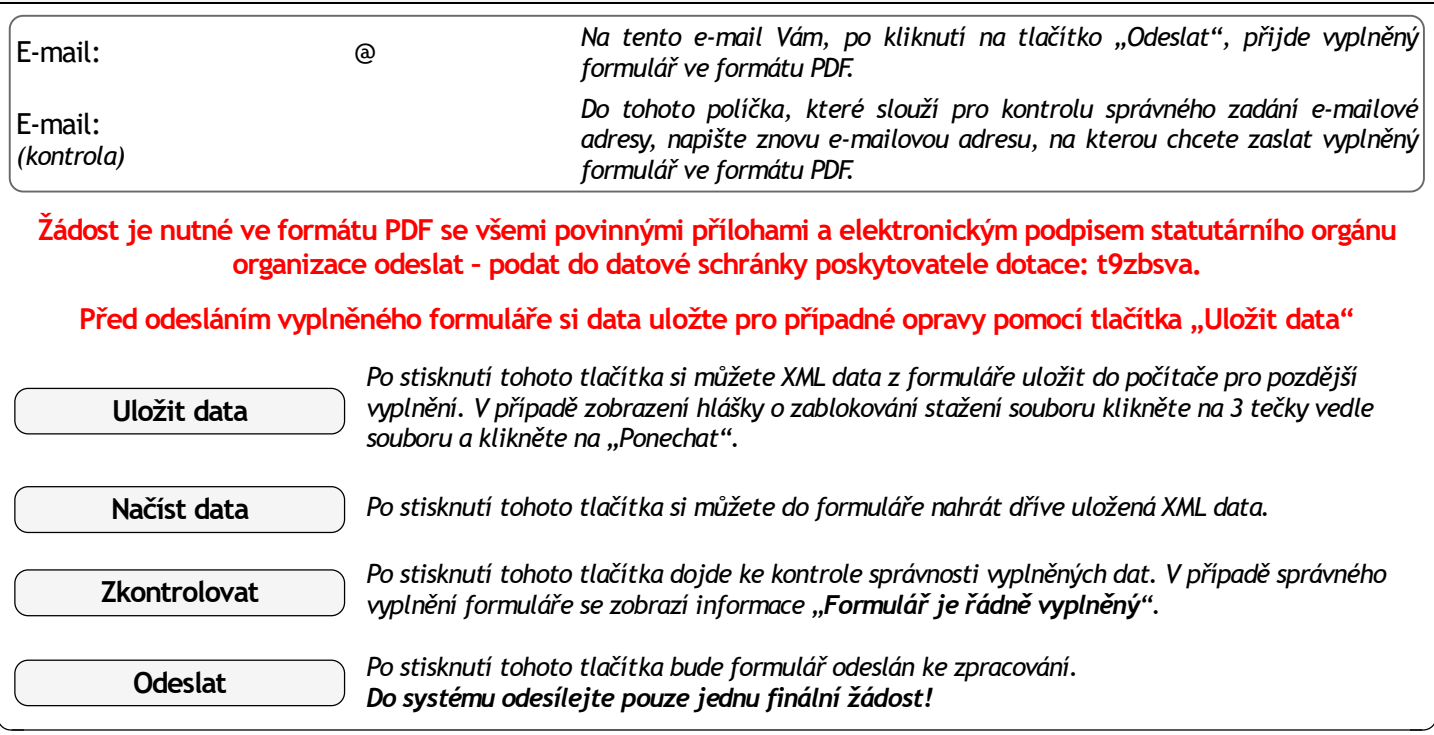